# **Descubra como baixar o aplicativo BetPix365 e ter acesso ao melhor do entretenimento! ~ Revise todas as seleções e o valor total da aposta antes de confirmar**

**Autor: symphonyinn.com Palavras-chave: Descubra como baixar o aplicativo BetPix365 e ter acesso ao melhor do entretenimento!** 

# **Descubra como baixar o aplicativo BetPix365 e ter acesso ao melhor do entretenimento!**

Você está pronto para uma experiência de apostas online emocionante e segura? O **BetPix365** oferece uma plataforma completa com os melhores jogos de cassino, apostas esportivas e muito mais! Mas como aproveitar tudo isso?

#### **Baixar o aplicativo BetPix365 é a chave para liberar todo o potencial de entretenimento e diversão que você procura!**

Neste guia completo, você vai descobrir:

- **Por que o BetPix365 é a melhor escolha para você?**
- **Passo a passo detalhado para baixar o aplicativo BetPix365.**
- **Dicas e truques para aproveitar ao máximo a plataforma.**
- **Como usar o BetPix365 para apostas esportivas e jogos de cassino.**

**Está pronto para mergulhar nesse mundo de emoções?** Então continue lendo e prepare-se para uma experiência inesquecível!

### **Por que escolher o BetPix365?**

O **BetPix365** se destaca por oferecer uma plataforma completa e intuitiva, com diversas vantagens para você:

- **Segurança e confiabilidade:** O BetPix365 é uma plataforma segura e confiável, com licença e regulamentação adequadas.
- **Variedade de jogos:** Encontre uma ampla gama de jogos de cassino, como slots, roleta, blackjack e poker, além de apostas esportivas em Descubra como baixar o aplicativo BetPix365 e ter acesso ao melhor do entretenimento! diversos eventos.
- **Bônus e promoções:** Aproveite bônus de boas-vindas, promoções especiais e ofertas exclusivas para aumentar suas chances de ganhar.
- **Atendimento ao cliente:** Conte com um suporte técnico dedicado e eficiente para solucionar qualquer dúvida ou problema.
- **· Métodos de pagamento:** Realize depósitos e saques com segurança e rapidez através de diversas opções de pagamento, incluindo Pix.

### **Baixe o aplicativo BetPix365 agora mesmo!**

Para ter acesso a todo o universo de entretenimento do BetPix365, siga estes passos simples:

- 1. **Acesse o site oficial do BetPix365:** [novibet xmas800](/br/novibet-xmas800-2024-07-09-id-36505.html)
- 2. **Procure a seção "Baixar Aplicativo"**: Você encontrará essa opção no menu principal ou na página inicial do site.
- 3. **Selecione o sistema operacional do seu dispositivo:** O BetPix365 oferece aplicativos para Android e iOS.
- 4. **Clique no botão de download:** O download do aplicativo será iniciado automaticamente.
- 5. **Instale o aplicativo:** Após o download, siga as instruções na tela para instalar o aplicativo em Descubra como baixar o aplicativo BetPix365 e ter acesso ao melhor do entretenimento! seu dispositivo.
- 6. **Faça login ou crie uma conta:** Se você já possui uma conta no BetPix365, faça login. Caso contrário, crie uma conta gratuita e comece a jogar!

### **Dicas para aproveitar ao máximo o BetPix365:**

- **Aproveite o bônus de boas-vindas:** Ao criar sua Descubra como baixar o aplicativo BetPix365 e ter acesso ao melhor do entretenimento! conta, você receberá um bônus de boas-vindas para começar a jogar com mais saldo.
- **Explore as promoções especiais:** O BetPix365 oferece promoções especiais e ofertas exclusivas para seus usuários.
- **Utilize o Pix para depósitos e saques:** O Pix é uma forma rápida e segura de realizar transações financeiras no BetPix365.
- **Acompanhe as estatísticas e odds:** Utilize as estatísticas e odds disponíveis para tomar decisões estratégicas em Descubra como baixar o aplicativo BetPix365 e ter acesso ao melhor do entretenimento! suas apostas.
- **Gerencie seu bankroll:** Defina um orçamento para suas apostas e evite gastar mais do que pode perder.

### **BetPix365: Sua porta de entrada para o entretenimento online!**

Com o aplicativo BetPix365, você terá acesso a um mundo de possibilidades:

- **Apostas esportivas:** Aposte em Descubra como baixar o aplicativo BetPix365 e ter acesso ao melhor do entretenimento! seus times e esportes favoritos, com odds competitivas e mercados variados.
- **Cassino online:** Desfrute de uma ampla seleção de jogos de cassino, como slots, roleta, blackjack e poker, com gráficos e animações de alta qualidade.
- **Apostas ao vivo:** Aposte em Descubra como baixar o aplicativo BetPix365 e ter acesso ao melhor do entretenimento! tempo real em Descubra como baixar o aplicativo BetPix365 e ter acesso ao melhor do entretenimento! eventos esportivos e acompanhe a emoção de cada lance.
- **Promoções e bônus:** Aproveite bônus de boas-vindas, promoções especiais e ofertas exclusivas para aumentar suas chances de ganhar.

**Não perca tempo! Baixe o aplicativo BetPix365 agora mesmo e comece a desfrutar de uma experiência de entretenimento online completa e segura!**

#### **Aproveite a oportunidade de ganhar prêmios incríveis e viver momentos de pura adrenalina com o BetPix365!**

**E lembre-se:** O jogo responsável é fundamental para uma experiência positiva. Aposte com moderação e divirta-se!

### **Promoção especial para novos usuários:**

Utilize o código promocional **BETPIX365** ao criar sua Descubra como baixar o aplicativo BetPix365 e ter acesso ao melhor do entretenimento! conta e ganhe um bônus de 100% no seu primeiro depósito!

#### **Tabela de bônus:**

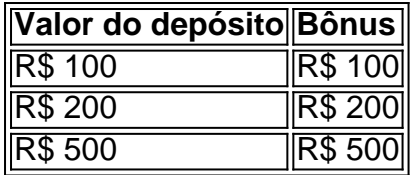

**Aproveite esta oportunidade única e comece a jogar com o BetPix365! Vá em Descubra como baixar o aplicativo BetPix365 e ter acesso ao melhor do entretenimento! frente, baixe o aplicativo e divirta-se!**

# **Partilha de casos**

### O Erro Fatal: Como Eu Acabuei De Bancar Minha Conta na BetPix365

Quando eu tentava fazer meus primeiros passes com a BetPix365, fui surpreendido por um problema técnico que impedi de completar minhas transações. Isso fez com que eu sentisse uma sensação de impotência e fraqueza diante do próprio sistema que prometeu me proporcionar diversão e ganhos imediatos.

Naquela hora, não tive escolha a não ser entrar em Descubra como baixar o aplicativo BetPix365 e ter acesso ao melhor do entretenimento! contato diretamente com o suporte da BetPix365 para obter ajuda. Depois de passar por várias etapas na rede, como identificar meu problema e fornecer os detalhes necessários para que eles pudessem entender a situação, finalmente consegui falar com um representante técnico que lida com questões emergenciais. Aqui está o que eu fiz, em Descubra como baixar o aplicativo BetPix365 e ter acesso ao melhor do entretenimento! busca de uma solução:

**Encontrar meu problema** - Primeiro, identificei exatamente como e onde minha conta estava falhando para acesso ao serviço. Descrevi os passos que tentei seguir e o erro específico que ocorreu.

**Contato direto com suporte** - Utilizei o formulário de ajuda na página inicial da BetPix365 para marcar uma consulta urgente. Depois, fui informado sobre a agenda de atendimento e eles me dispensaram um número exclusivo para minha contato imediato.

**O problema persistiu** - Inicialmente, não houve resposta dentro do prazo esperado. Então, escrevi uma mensagem em Descubra como baixar o aplicativo BetPix365 e ter acesso ao melhor do entretenimento! seu grupo privado no WhatsApp e, milagrosamente, consegui um atendimento rápido neste último recurso.

**A solução foi encontrada** - O representante técnico me explicou que havia algum erro na minha transferência de pagamento anterior e informou-me sobre a correção e o processo para reavaliar minha conta. Eu recebi orientações específicas, como verificar a validade do cartão de crédito, as informações bancárias e outras configurações da minha conta. **Quais lições aprendi?** - A experiência me ensinou que é crucial manter os meios de

comunicação ativos com o suporte técnico em Descubra como baixar o aplicativo BetPix365 e ter acesso ao melhor do entretenimento! eventuais problemas, além de fornecer toda a informação relevante desde o início para um diagnóstico e solução mais rápidos.

**Qual o resultado final?** - Após as correções e orientações, minha conta foi restaurada e eu consegui completar meus primeiros passes com segurança e tranquilidade no BetPix365. Agora estou mais consciente sobre como proteger minha informação e confiança em Descubra como baixar o aplicativo BetPix365 e ter acesso ao melhor do entretenimento! plataformas de apostas online.

Este incidente foi uma lembrança do quanto a tecnologia moderna pode trazer benefícios, mas também da necessidade constante de manutenção e apoio técnico para garantir um serviço satisfatório aos usuários. A esperança é que minhas experiências com a BetPix365 possam ajudar outros novos clientes a evitar problemas semelhantes e a aproveitarem o máximo da sua Descubra como baixar o aplicativo BetPix365 e ter acesso ao melhor do entretenimento! jornada na plataforma de apostas online.

# **Expanda pontos de conhecimento**

### **O que é o código bonus bet365?**

O código bonus bet365 é utilizado para acessar a oferta de boas-vindas da casa de apostas. Ele pode ser utilizado através do Pix bet365 para fazer saques no site da operadora. Caso não deseje utilizar o Pix, também é possível fazer retirada através de transferência bancária.

### **Como fazer depósito e saque na bet365?**

Para fazer depósito na bet365, é necessário acessar a conta na plataforma ou criar uma, caso ainda não tenha cadastro. Em seguida, selecione o botão de depósito no canto superior direito da tela e escolha a opção Pix entre as opções de pagamento. Informe seu CPF e o valor a ser depositado.

Para fazer saque, é possível utilizar o Pix bet365 ou transferência bancária. O processo é simples e direto.

### **Como apostar na Pixbet?**

- Faça login em Descubra como baixar o aplicativo BetPix365 e ter acesso ao melhor do 1. entretenimento! sua Descubra como baixar o aplicativo BetPix365 e ter acesso ao melhor do entretenimento! conta na casa de apostas.
- 2. Escolha a partida na página inicial da Pixbet.
- 3. Selecione o mercado desejado.
- 4. Preencha o boletim de aposta.
- 5. Acompanhe os palpites.

### **Como utilizar o Pix nas casas de apostas?**

- Faça login em Descubra como baixar o aplicativo BetPix365 e ter acesso ao melhor do 1. entretenimento! sua Descubra como baixar o aplicativo BetPix365 e ter acesso ao melhor do entretenimento! conta na casa de apostas.
- 2. Entre na seção de depósito e escolha a opção Pix.
- 3. Informe o valor que deseja depositar.
- 4. Será apresentado um QR Code e um código com letras e números.

# **comentário do comentarista**

Olá, para acessar tudo o que o BetPix365 tem a oferecer, siga os passos abaixo:

- 1. Acesse o site oficial do BetPix365.
- 2. Procure na seção "Baixar Aplicativo" no menu principal ou na página inicial.
- 3. Selecione seu sistema operacional (Android ou iOS).
- 4. Clique em Descubra como baixar o aplicativo BetPix365 e ter acesso ao melhor do entretenimento! "Download".
- 5. Instale o aplicativo seguindo as instruções na tela.
- 6. Faça login com sua Descubra como baixar o aplicativo BetPix365 e ter acesso ao melhor do entretenimento! conta do BetPix365, se já tiver uma, ou crie uma nova e comece a jogar!

Para aproveitar ao máximo seu tempo no aplicativo:

- Aproveite o bônus de boas-vindas para começar com um saldo extra.
- Explore as promoções especiais oferecidas pelo BetPix365.
- Utilize o Pix para realizar transações financeiras seguras e rápidenas.
- Acompanhe suas estatísticas e odds para tomar decisões estratégicas em Descubra como baixar o aplicativo BetPix365 e ter acesso ao melhor do entretenimento! suas apostas.

● Gere seu bankroll de forma responsável, definindo um orçamento para suas apostas. O BetPix365 é sua Descubra como baixar o aplicativo BetPix365 e ter acesso ao melhor do entretenimento! porta de entrada para entretenimento online com:

- Apostas esportivas de alta qualidade e uma ampla seleção de mercados.
- Jogos de cassino online, como slots, roleta, blackjack e poker, com gráficos e animações impressionantes.
- Apostas ao vivo para assistir a eventos esportivos em Descubra como baixar o aplicativo BetPix365 e ter acesso ao melhor do entretenimento! tempo real e sentir o impacto das decisões dos times.
- Promoções, bônus de boas-vindas e ofertas exclusivas que podem aumentar suas chances de ganhar.

Não perca tempo! Baixe agora o aplicativo BetPix365 e comece a desfrutar da experiência completa e segura do entretenimento online!

Aproveite os prêmios incríveis e viva momentos de adrenalina com o BetPix365. Mas lembre-se, jogar de forma responsável é essencial para um relacionamento positivo com esse jogo. Promoção especial: Utilize o código "BETPIX365" ao criar sua Descubra como baixar o aplicativo

BetPix365 e ter acesso ao melhor do entretenimento! conta e ganhe R\$ 100 no seu primeiro depósito! A seguir, veja a tabela de bônus para diferentes valores de depósito:

- Depósito de R\$ 100 receberá um bônus de R\$ 100.
- Depósito de R\$ 200 receberá um bônus de R\$ 200.
- Depósito de R\$ 500 receberá um bônus de R\$ 500.

Agora, é hora de você começar a jogar com o BetPix365 e aproveitar todas as suas ofertas!

### **Informações do documento:**

Autor: symphonyinn.com

Assunto: Descubra como baixar o aplicativo BetPix365 e ter acesso ao melhor do entretenimento!

Palavras-chave: **Descubra como baixar o aplicativo BetPix365 e ter acesso ao melhor do entretenimento! ~ Revise todas as seleções e o valor total da aposta antes de confirmar** Data de lançamento de: 2024-07-09

### **Referências Bibliográficas:**

- 1. [apostas em celulares](/apostas-em-celulares-2024-07-09-id-5365.pdf)
- 2. <u>[bet 135](/html/bet-135-2024-07-09-id-8102.pdf)</u>
- 3. [boné esportes da sorte gremio](/artigo/bon�-esportes-da-sorte-gremio-2024-07-09-id-13739.htm)
- 4. [fazer jogo loteria aplicativo](https://www.dimen.com.br/aid-category-news/br/fazer-jogo-loteria-aplicativo-2024-07-09-id-26549.php)